## A Demo of knitr - List of Attendants (a dynamic list hosted at Google Docs)

## Kay Cichini

## May 2, 2012

If the data in the spreadsheet is changed this should be updated in the report! try it out at: [https:](https://docs.google.com/spreadsheet/ccc?key=0AmwAunwURQNsdDNpZzJqTU90cmpTU0sza2xLTW9fenc#gid=0) [//docs.google.com/spreadsheet/ccc?key=0AmwAunwURQNsdDNpZzJqTU90cmpTU0sza2xLTW9fenc#gid=0](https://docs.google.com/spreadsheet/ccc?key=0AmwAunwURQNsdDNpZzJqTU90cmpTU0sza2xLTW9fenc#gid=0)

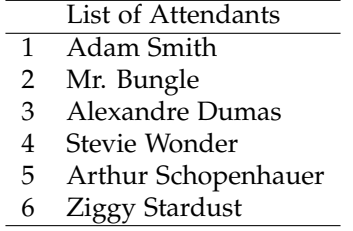

You should be able to compile the T<sub>E</sub>X document and get a PDF file like this one. See the function for accessing Google Docs via R at [https://github.com/gimoya/theBioBucket-Archives/blob/](https://github.com/gimoya/theBioBucket-Archives/blob/master/R/Functions/google_ss.R) [master/R/Functions/google\\_ss.R](https://github.com/gimoya/theBioBucket-Archives/blob/master/R/Functions/google_ss.R) The Rnw source of this document is at [https://github.com/gimoya/](https://github.com/gimoya/theBioBucket-Archives/blob/master/R/knitr/knitr_list_of_attendants.Rnw) [theBioBucket-Archives/blob/master/R/knitr/knitr\\_list\\_of\\_attendants.Rnw](https://github.com/gimoya/theBioBucket-Archives/blob/master/R/knitr/knitr_list_of_attendants.Rnw).